## **Known problems of WinSPA V1.06 and higher**  Dr. Peter Kury-Thien

As holds for any software, the finding, identifying and removing of bugs can be tedious and sometimes very difficult. For some problems it may not be obvious how to remove them or major code refactoring with only limited benefit may be necessary.

In these cases, it is recommended to follow the workarounds or avoidance hints given below.

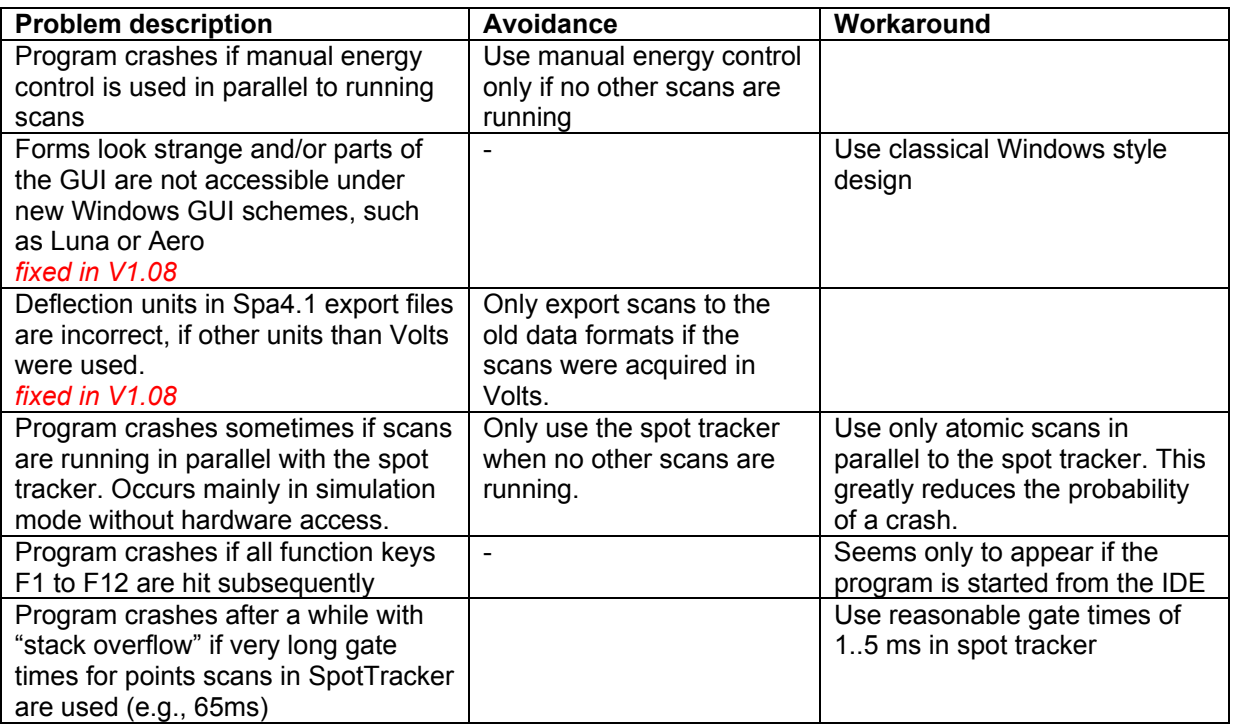

Some other problems are associated with "appearance items" that do not limit the functionality or the reliable operation of the software:

- Doubled right/bottom borders in some double-buffered 1D displays (1D scan, Opti)
- 1D sections in evaluation tools windows (2D, RSM) disappear upon resize of tools window. *Regarding 2D: fixed in V1.07 Regarding RSM: fixed in V1.08*
- Residuals of graphic tools are visible if the display is refreshed with a tool being active (XOR artifact)

Their removal is under work, however, the user should not be concerned about the above described behavior. The reasons for it are understood or even intended by the way the features are internally implemented.

Finally, some software features are either not yet implemented or not yet sufficiently tested to be available for the user. The respective GUI control elements are therefore grayed out and inactive:

- Units in "opti" scan (only Volts) *added in V1.07*
- 
- Timing of DAQ system *added in V1.08*
- $\bullet$  I(V) scan
- Macro Commander
- Time scan
- Timing of counter *added in V1.08*
- Scan Correction (finite Ewald sphere radius, lateral distortion)
- Advanced 1D scans
	- Angle tool in RSM scan *added in V1.08*

WinSPA is under continuous development and these features will be implemented in one of the next releases.

- External lens *added in V1.08*
	-
	-